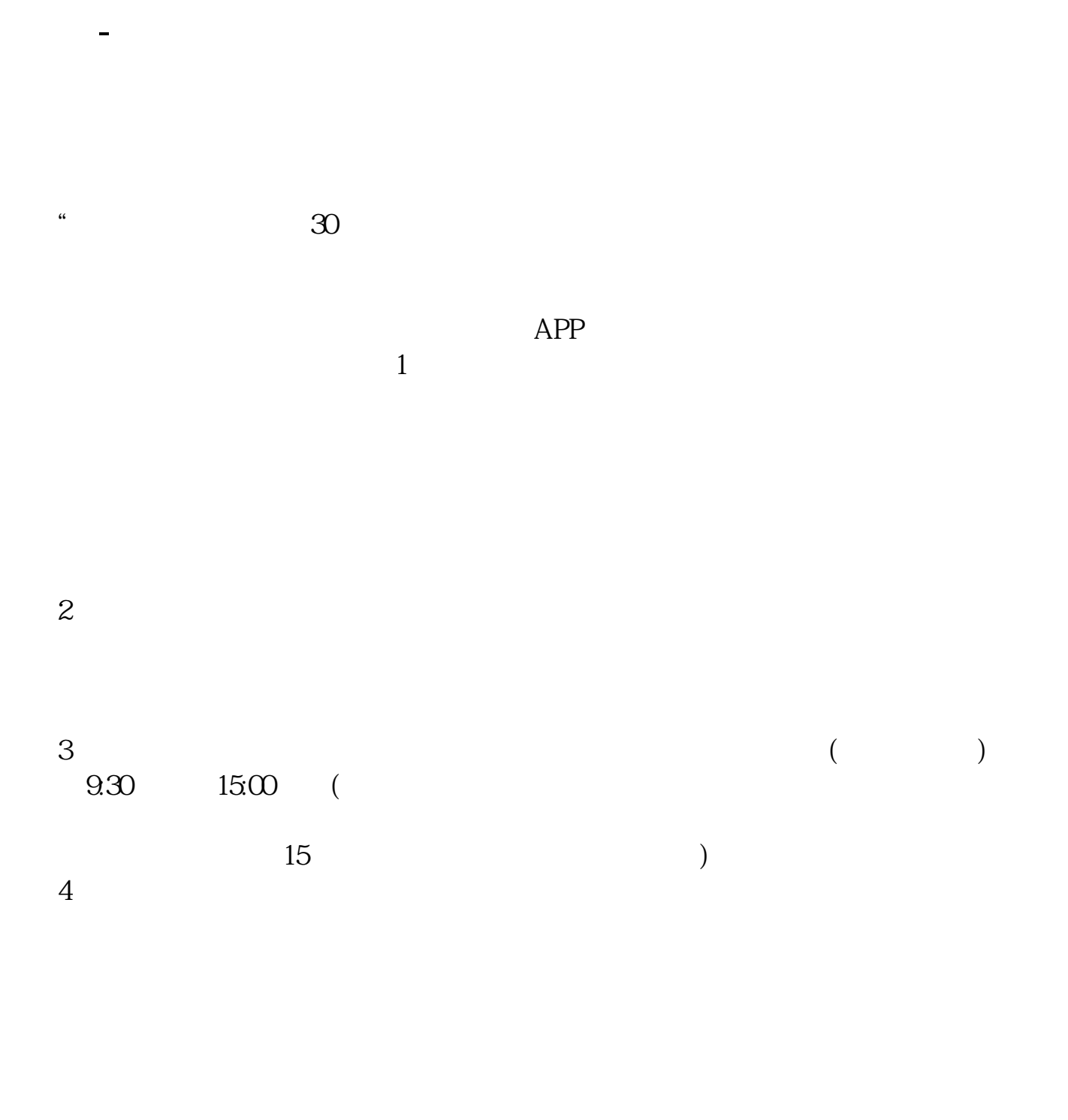

## $9 \quad \omega$  16:00

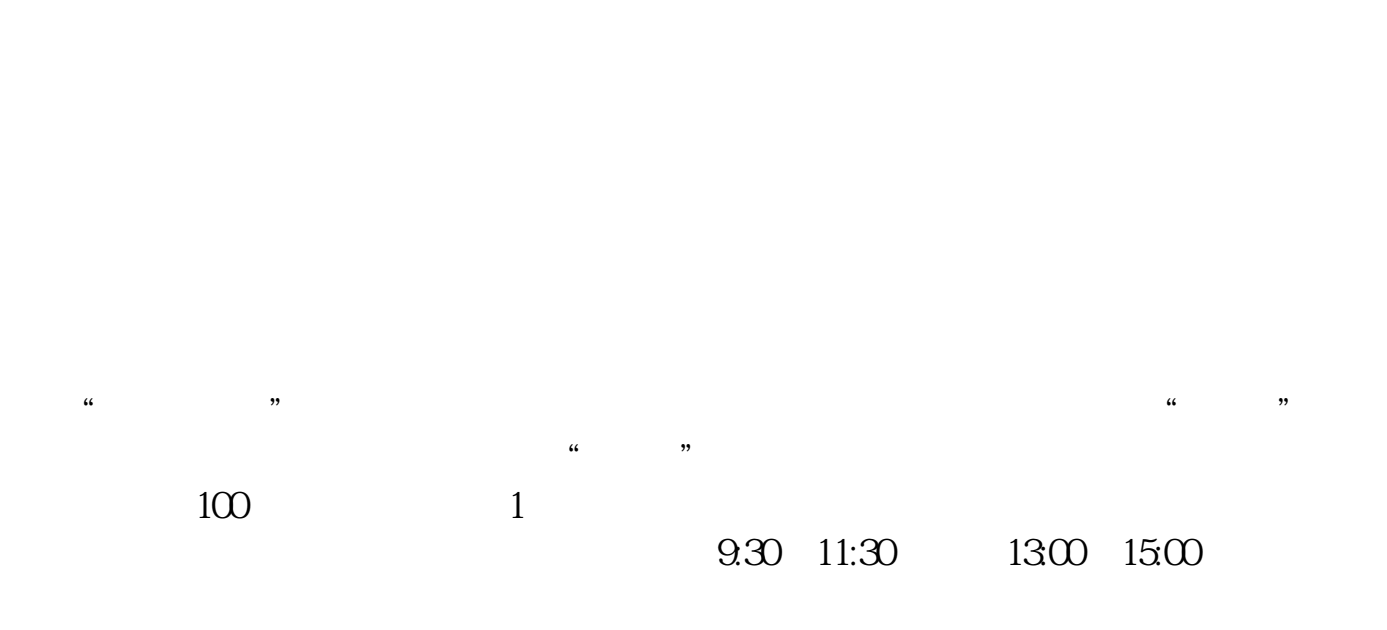

**二、在网上开股票帐户需要多久才发短信通知成功了?**

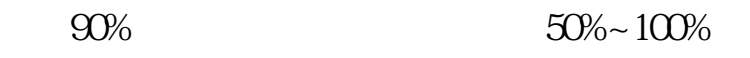

APP, 3

2021 3 1

 $\sim$ 扩展资料:北京股票开户需要准备的资料有:1、本人身份证2、本人手机3、本人  $1$   $2$ 

$$
\begin{array}{cccc}\n & & & & & & & \\
 & & 8 & 30 & -11 & 30 & 13 & -16 \\
 & 8 & 30 & -21 & & & & & \\
\end{array}
$$

 $5<sub>5</sub>$ 

 $5<sub>5</sub>$ 

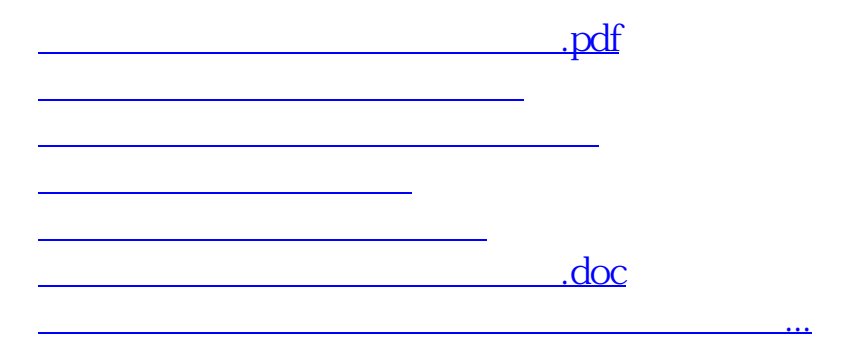

https://www.gupiaozhishiba.com/read/7190.html